# [320] Web 3: Flask

Tyler Caraza-Harter

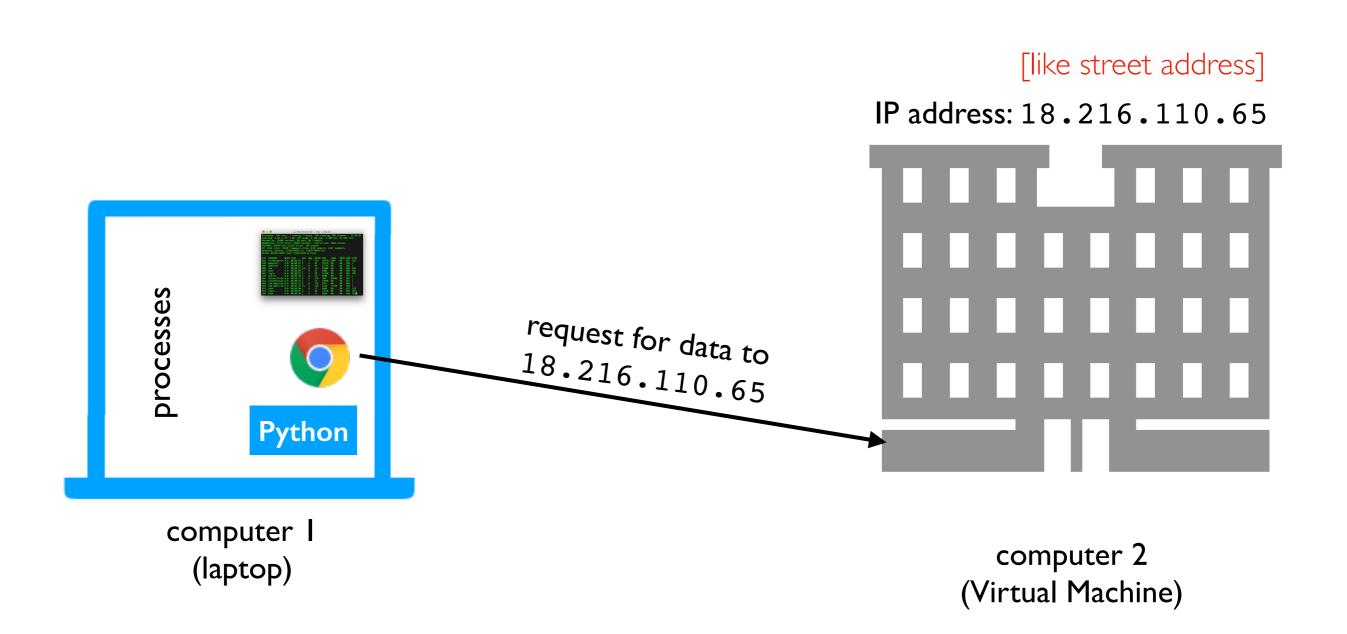

Scenario: we want to access Jupyter on our virtual machine from our laptop

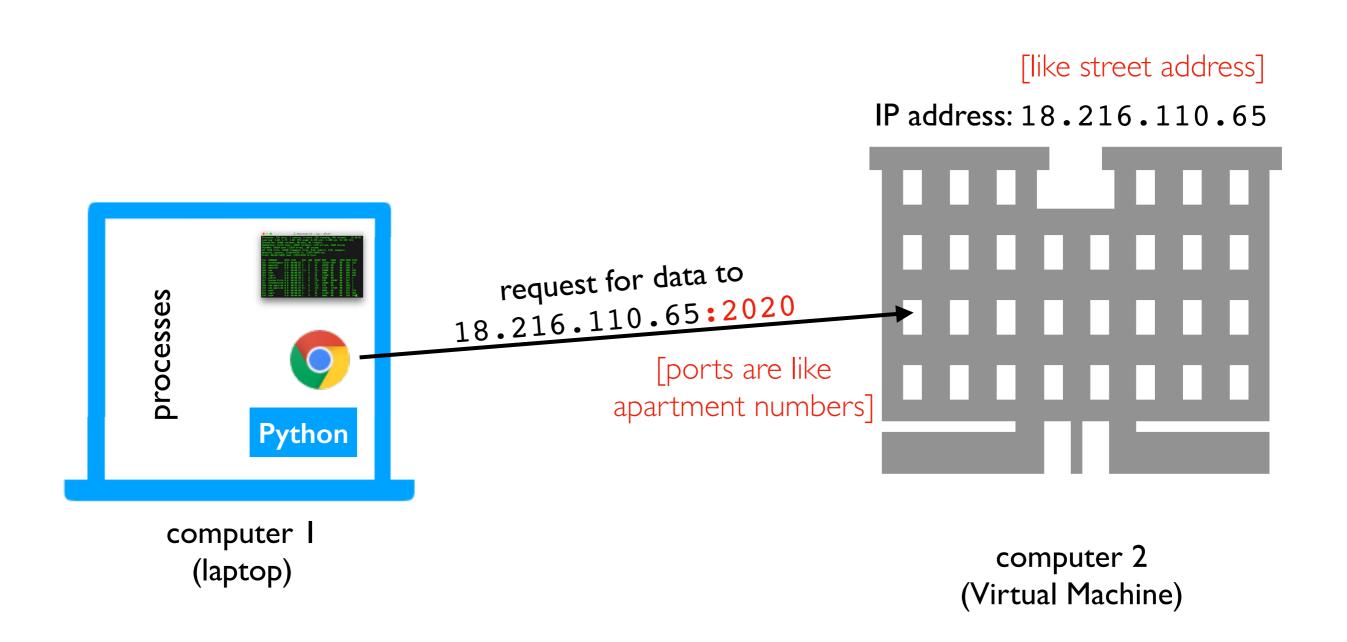

Scenario: we want to access Jupyter on our virtual machine from our laptop

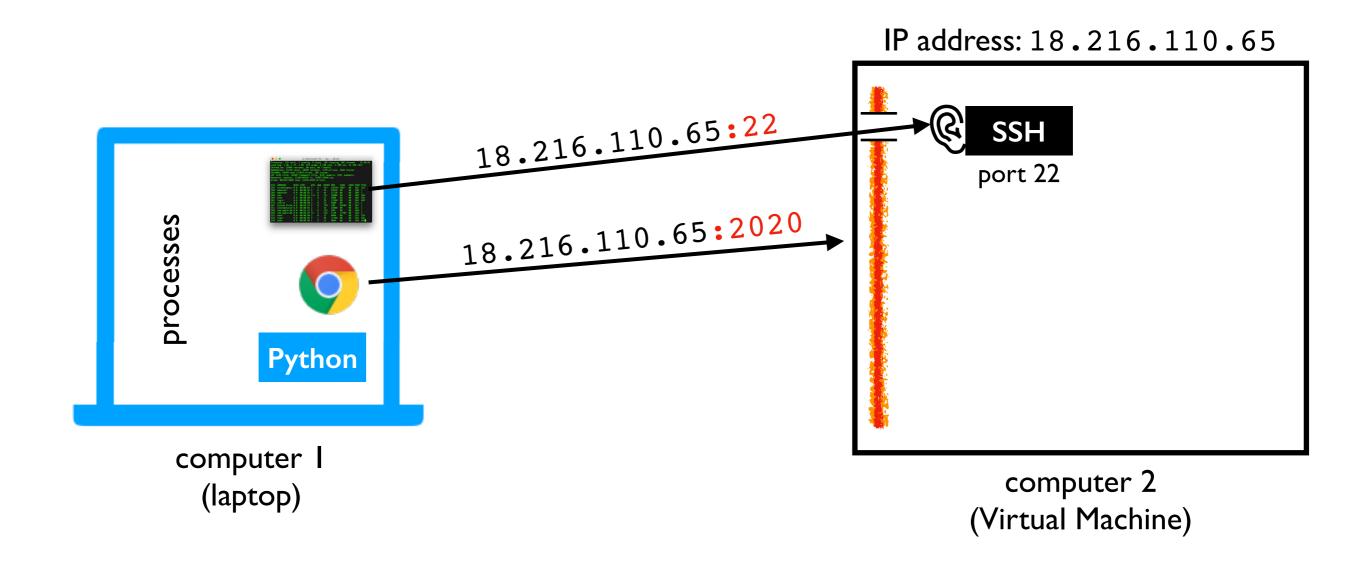

Issue I: firewall may be blocking some ports (we disabled this in lab)

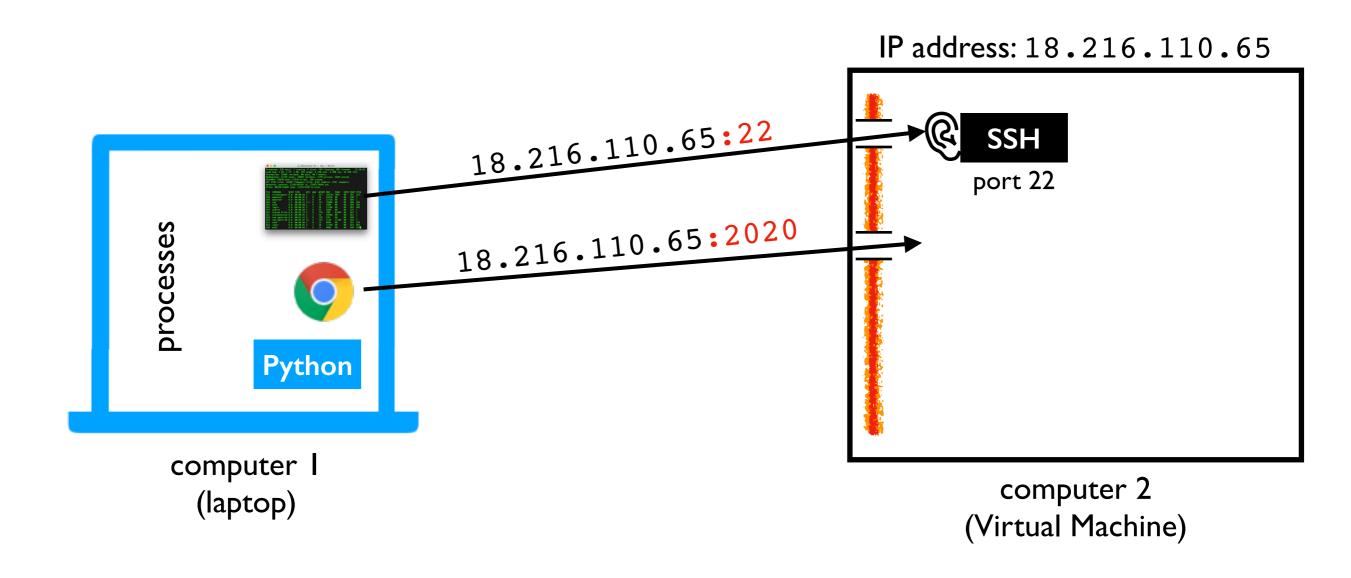

Issue 2: there might not be any process listening on port 2020

[127.0.0.1 means "localhost", the default]

Start command: python3 -m notebook --no-browser --ip=127.0.0.1 --port=2020

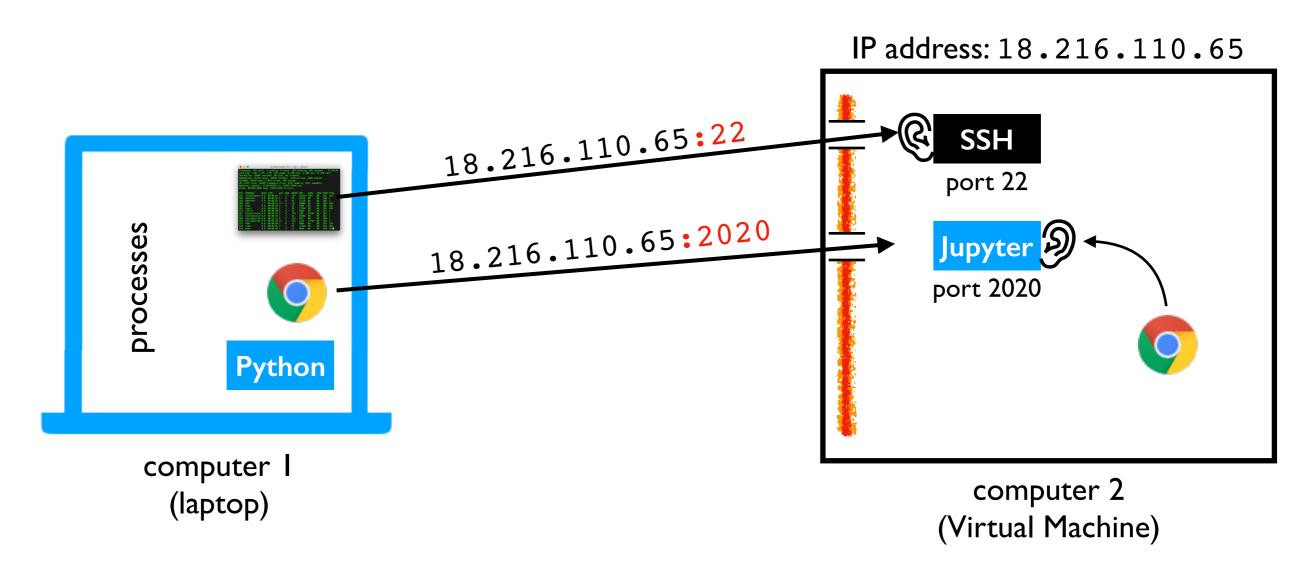

Issue 3: the process may only be listening for local (not external) requests

[0.0.0.0 means all IP addresses]

Start command: python3 -m notebook --no-browser --ip=0.0.0.0 --port=2020

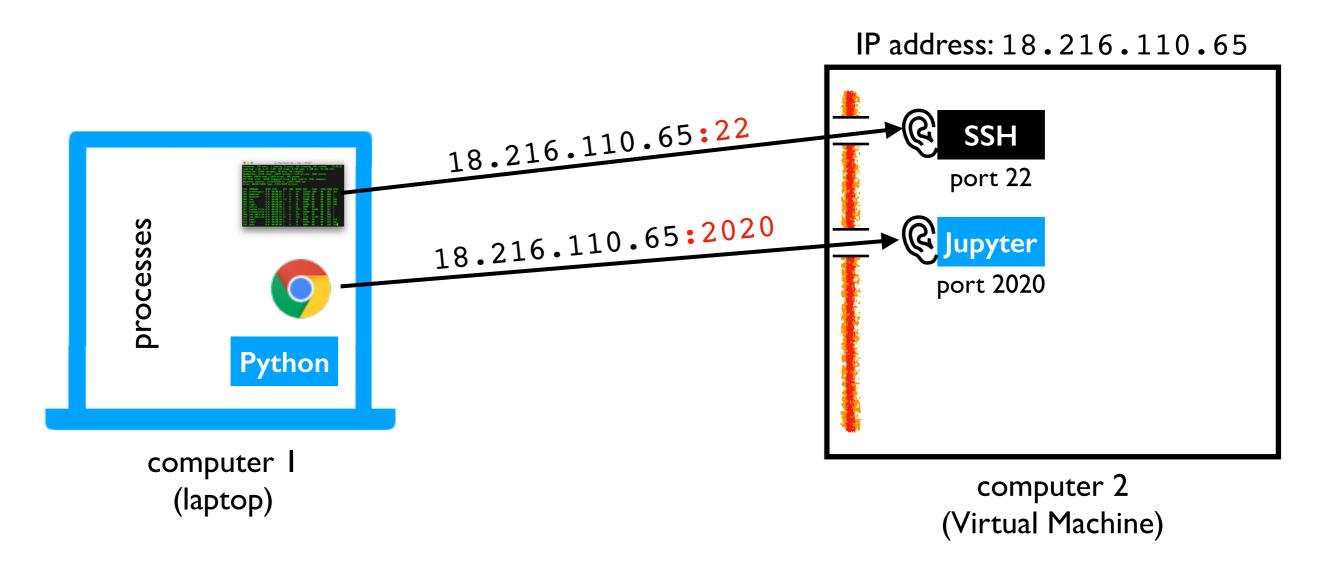

Success: Jupyter is listening for all 2020 requests, and the firewall isn't blocking them!

Start command: python3 -m notebook --no-browser --ip=0.0.0.0 --port=2020

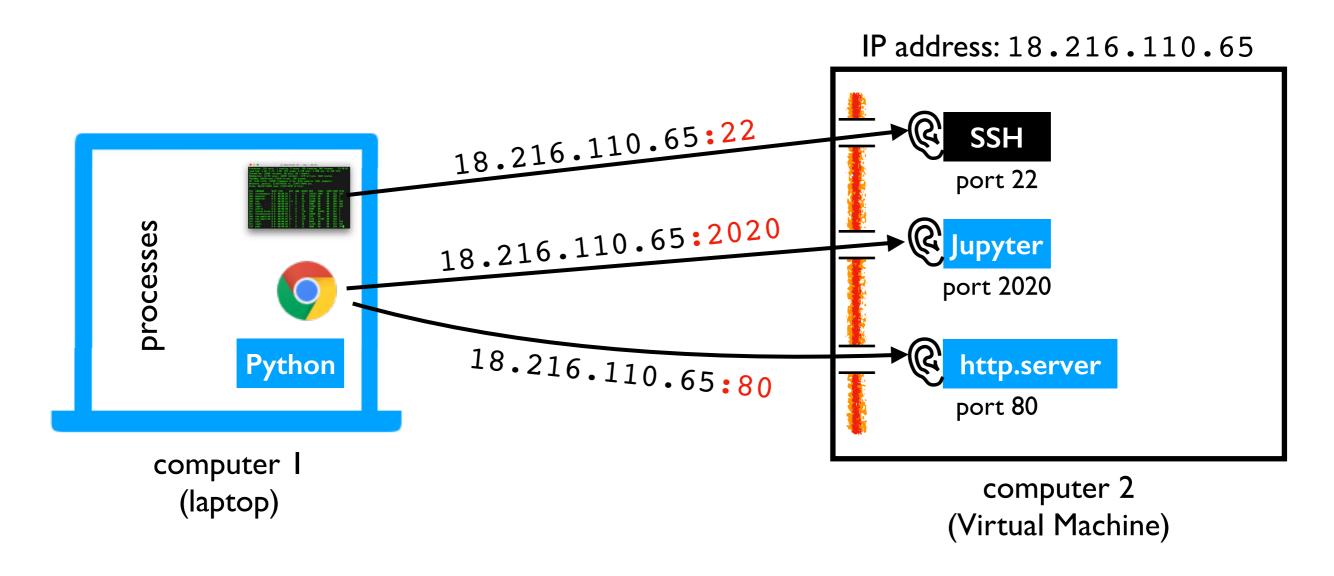

Demo: start web server with http.server

```
mkdir -p demo
cd demo
echo "<b>Hello</b> world!" > index.html
sudo python3 -m http.server --bind=0.0.0.0 80
```

Start command: python3 -m notebook --no-browser --ip=0.0.0.0 --port=2020

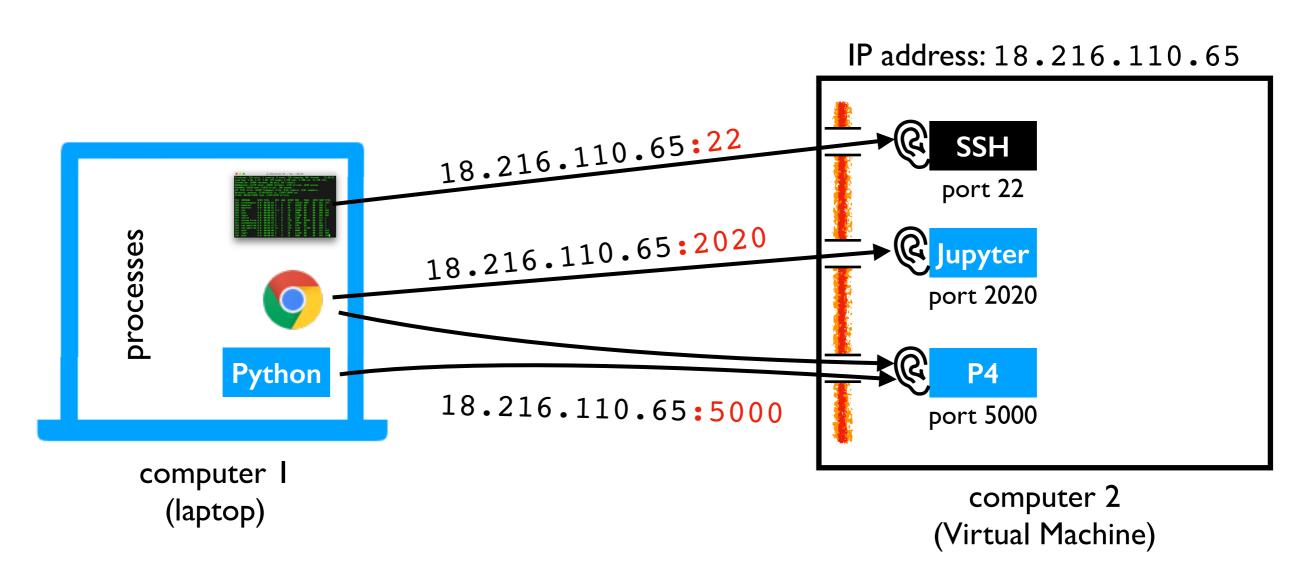

### DNS (Domain Name Service)

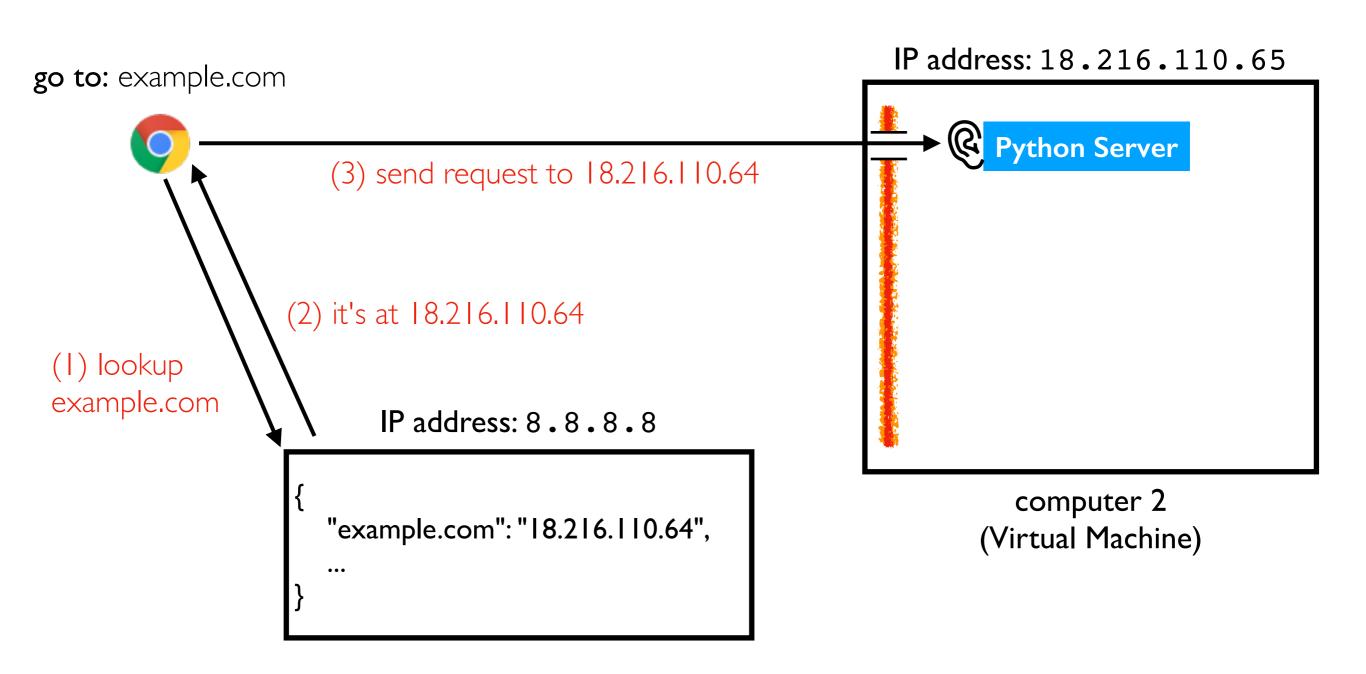

#### HTTPS: Hypertext Transfer Protocol Secure

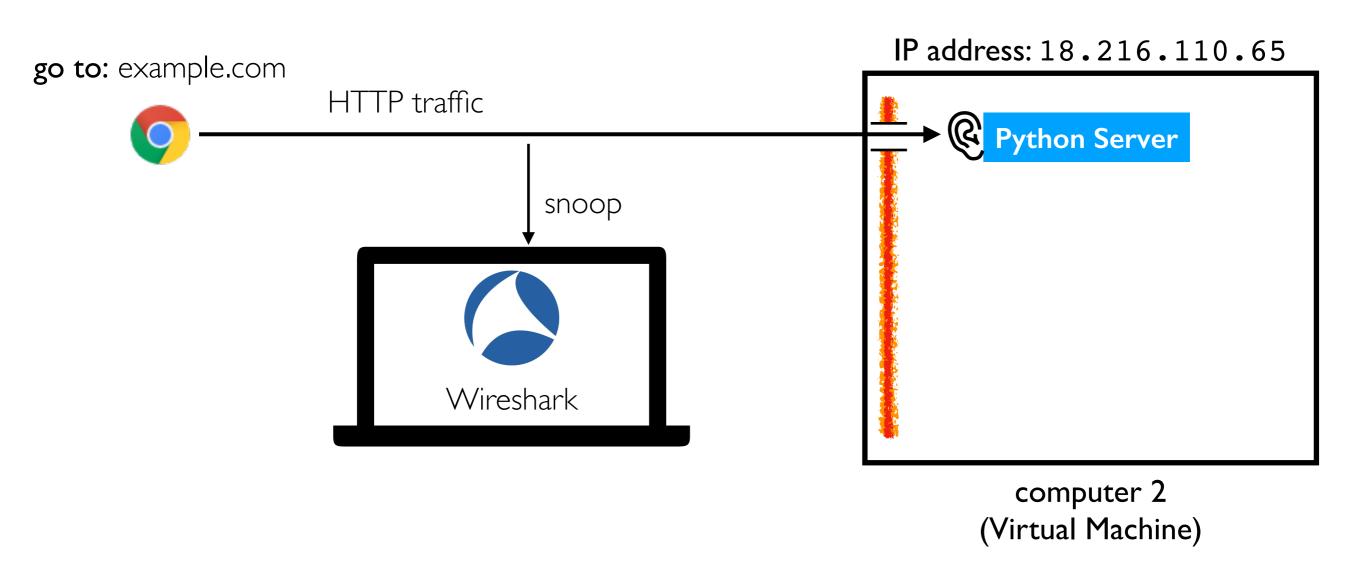

#### HTTPS: Hypertext Transfer Protocol Secure

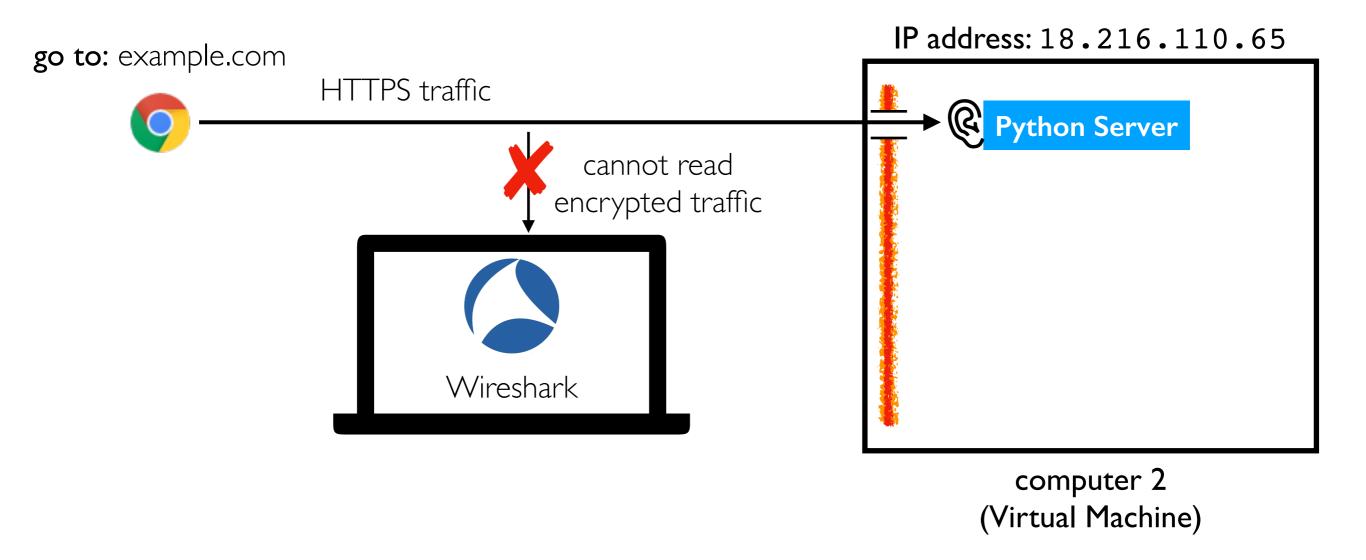

paying to register SSL certificate for encryption name is ~\$5-10 / year (or free: <a href="https://letsencrypt.org/">https://letsencrypt.org/</a>)

Pages vs. Files

#### Static Pages Correspond to Files

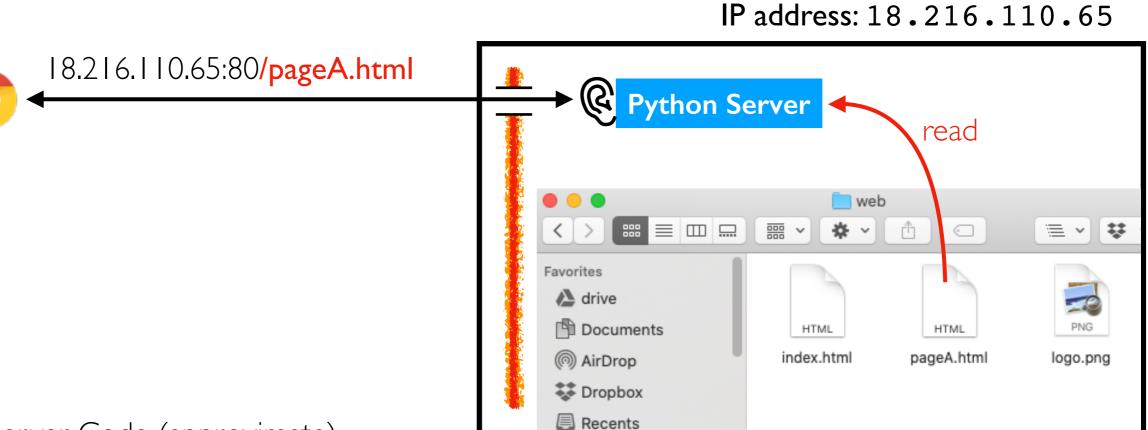

Python Server Code (approximate)

```
def get_page(resource):
    with open(resource, "rb") as f:
        return f.read()
```

computer 2 (Virtual Machine)

#### Static Pages Correspond to Files

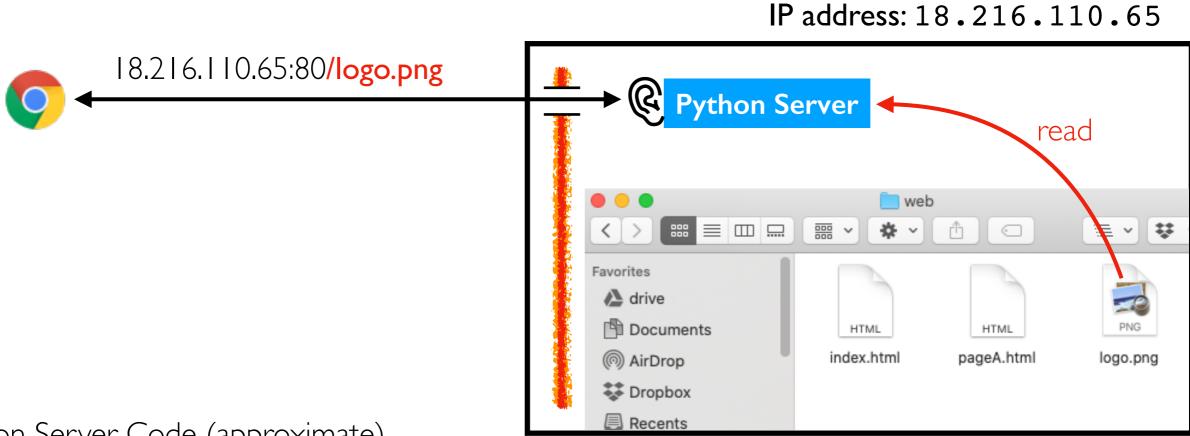

Python Server Code (approximate)

```
def get_page(resource):
    with open(resource, "rb") as f:
        return f.read()
```

computer 2 (Virtual Machine)

### Static Pages Correspond to Files

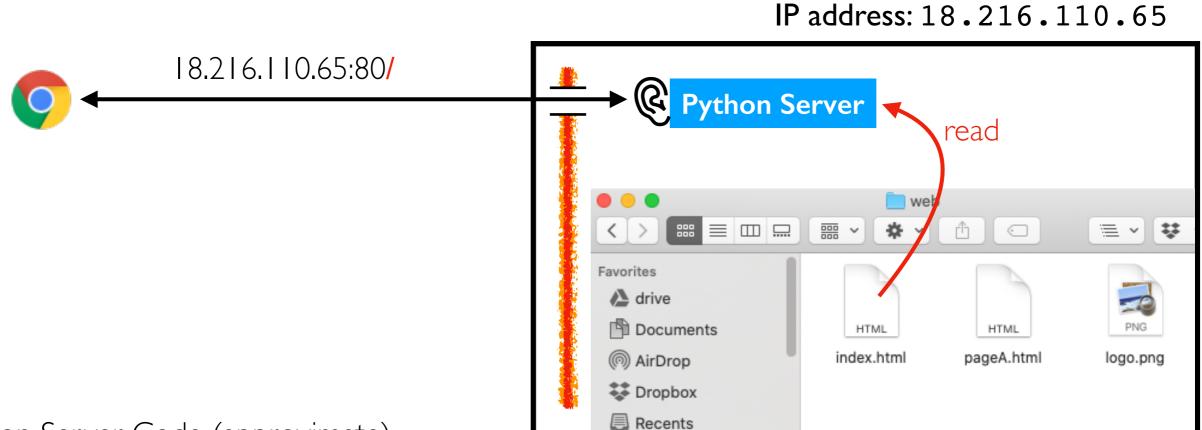

Python Server Code (approximate)

```
def get_page(resource):
    if resource == "/":
        resource = "index.html"

    with open(resource, "rb") as f:
        return f.read()
```

computer 2 (Virtual Machine)

#### Dynamic Pages Generated by Code

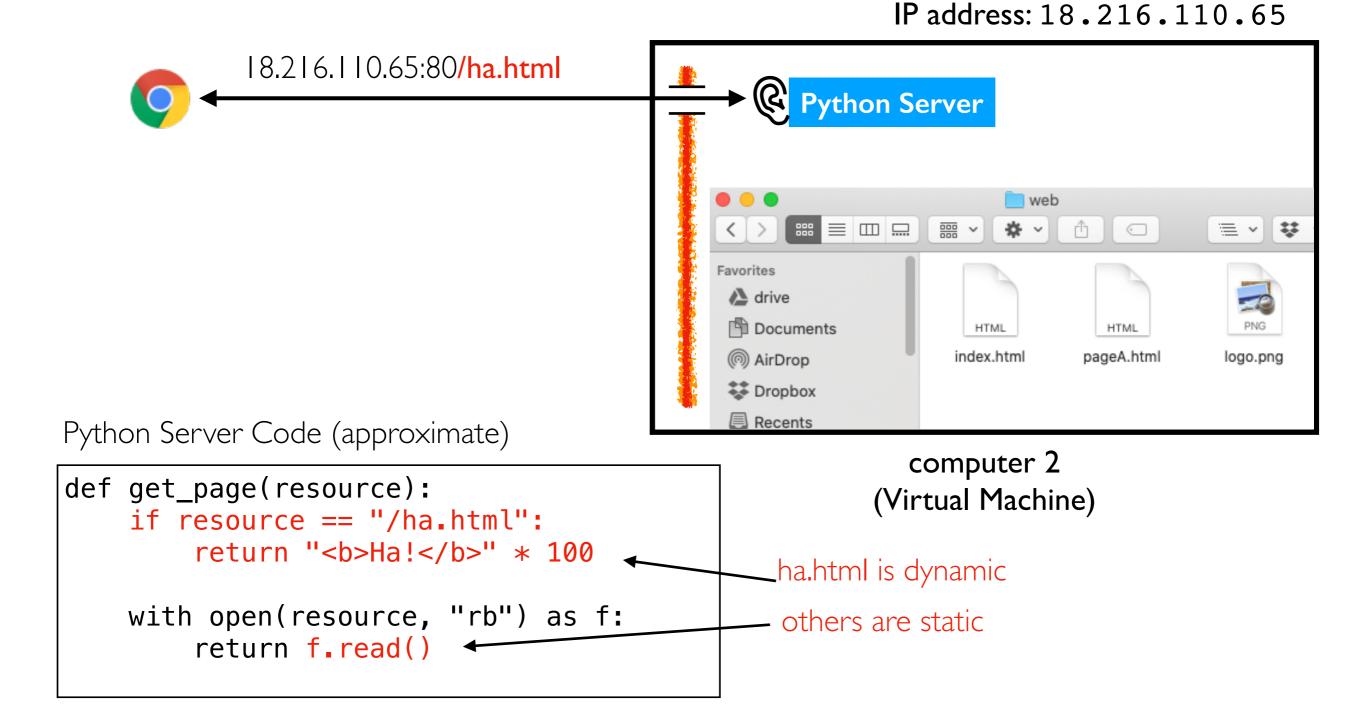

### Templating: Add Dynamic Content to File

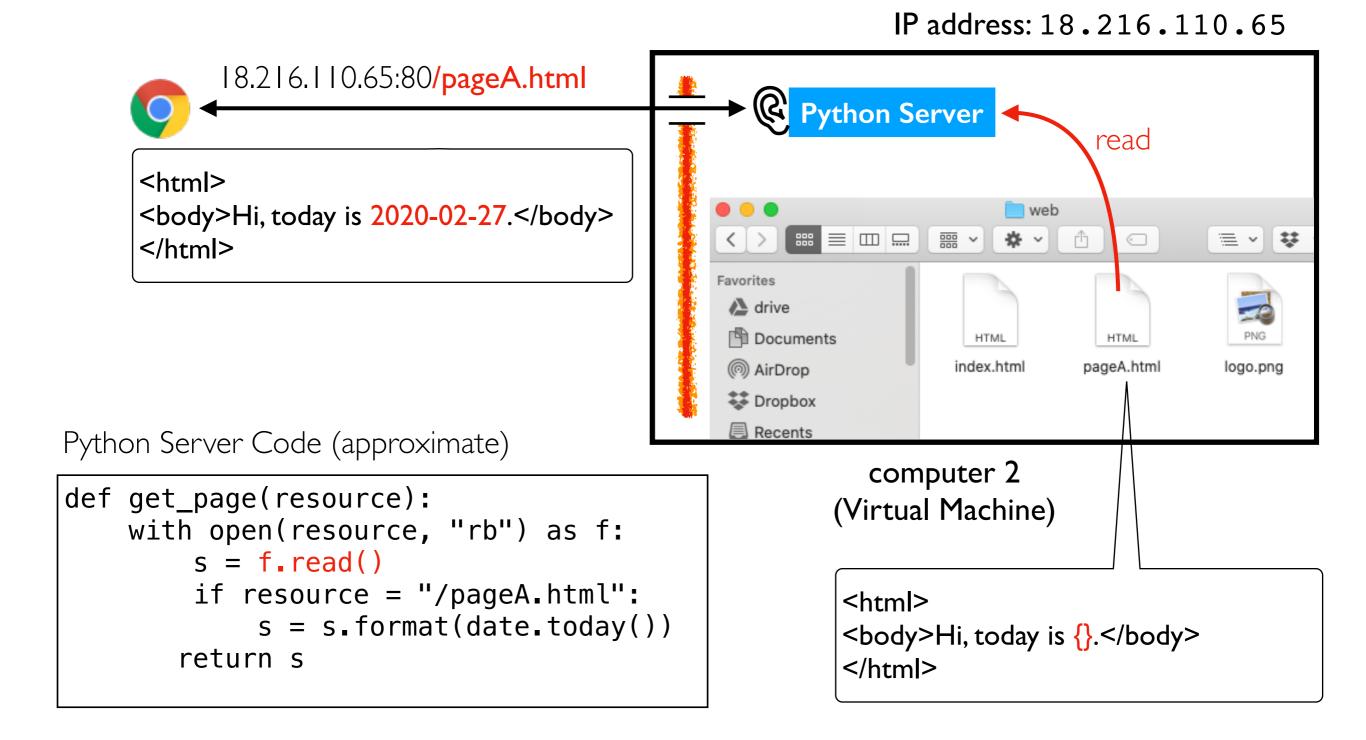

Multi-File Pages

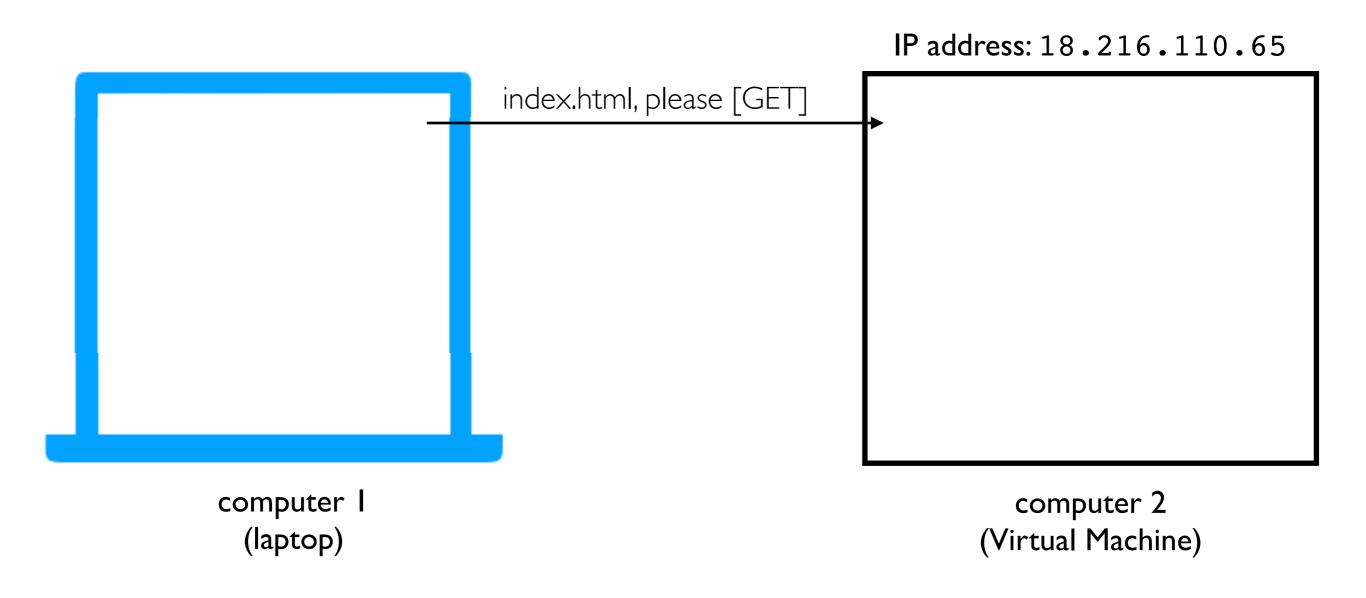

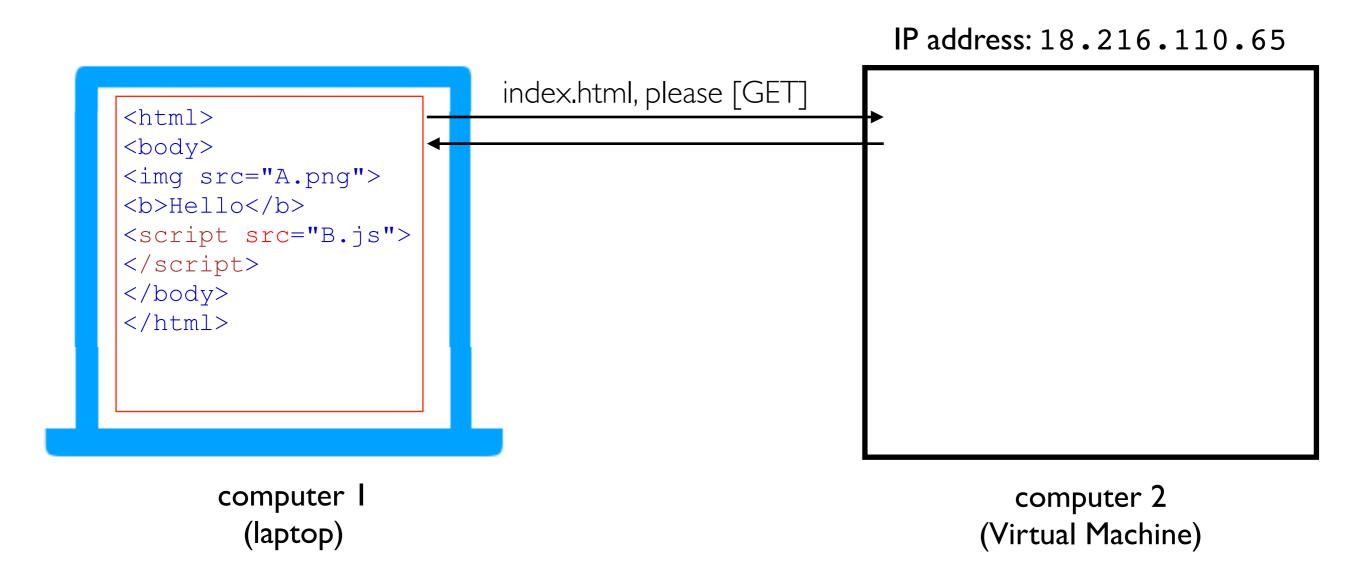

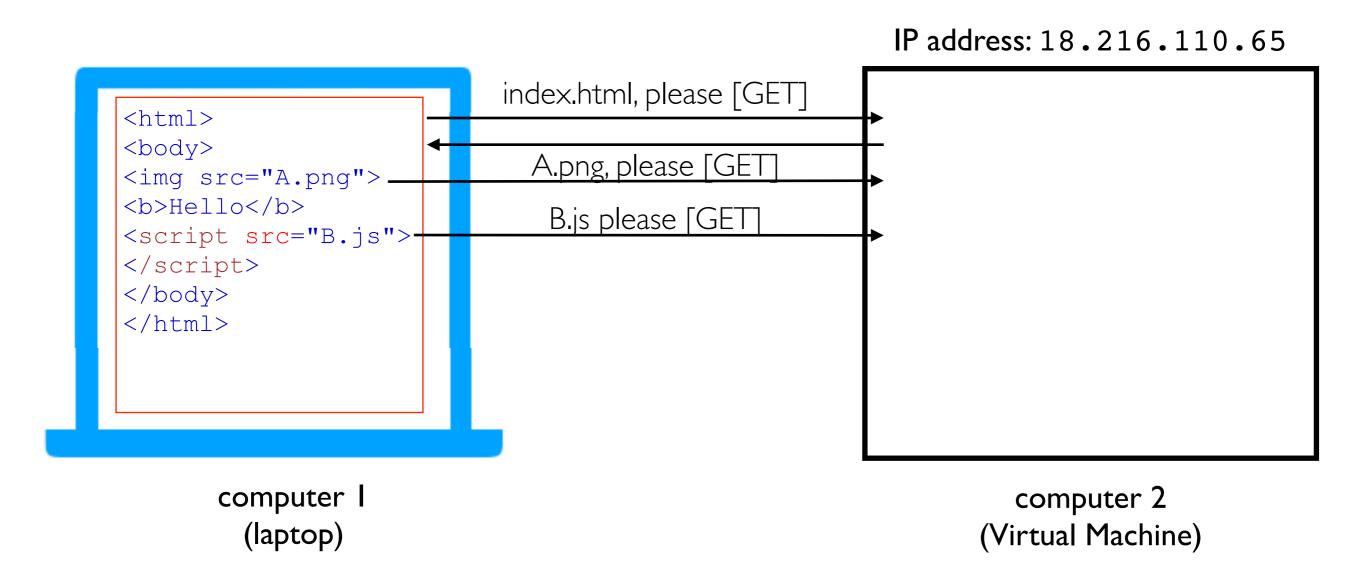

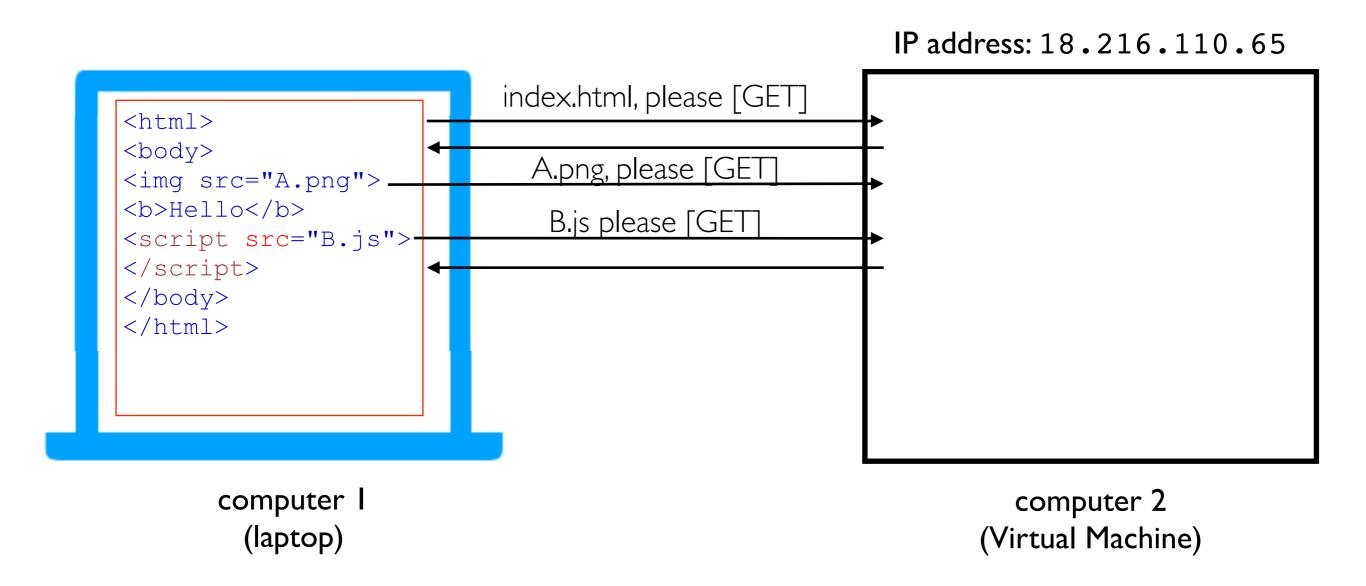

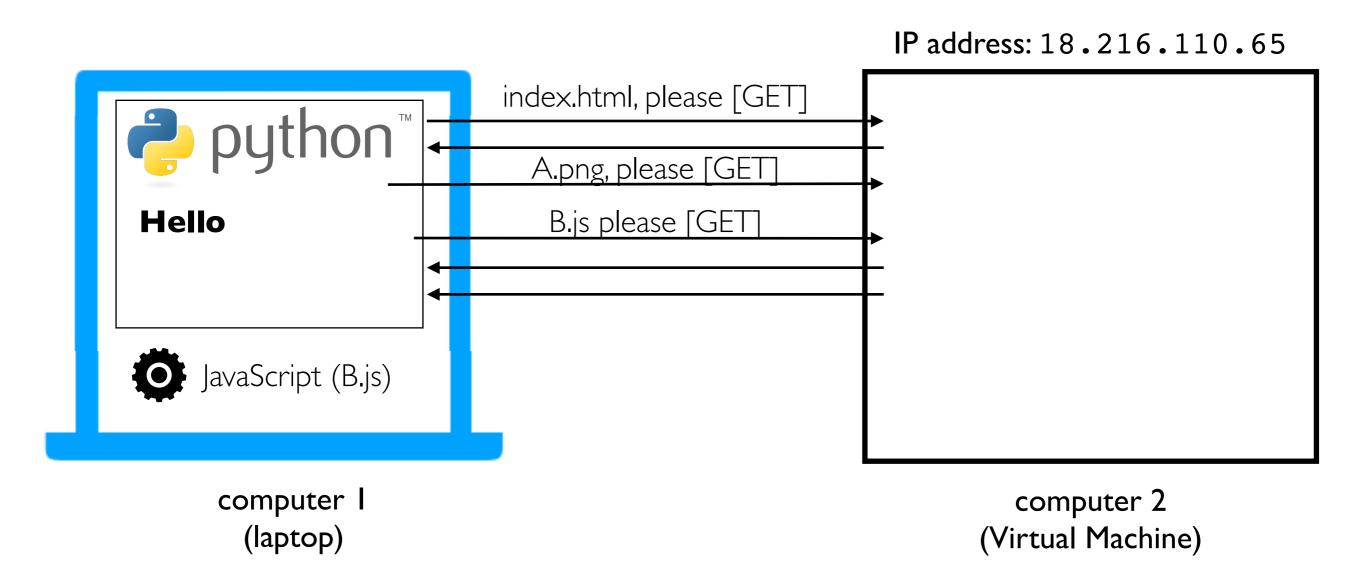

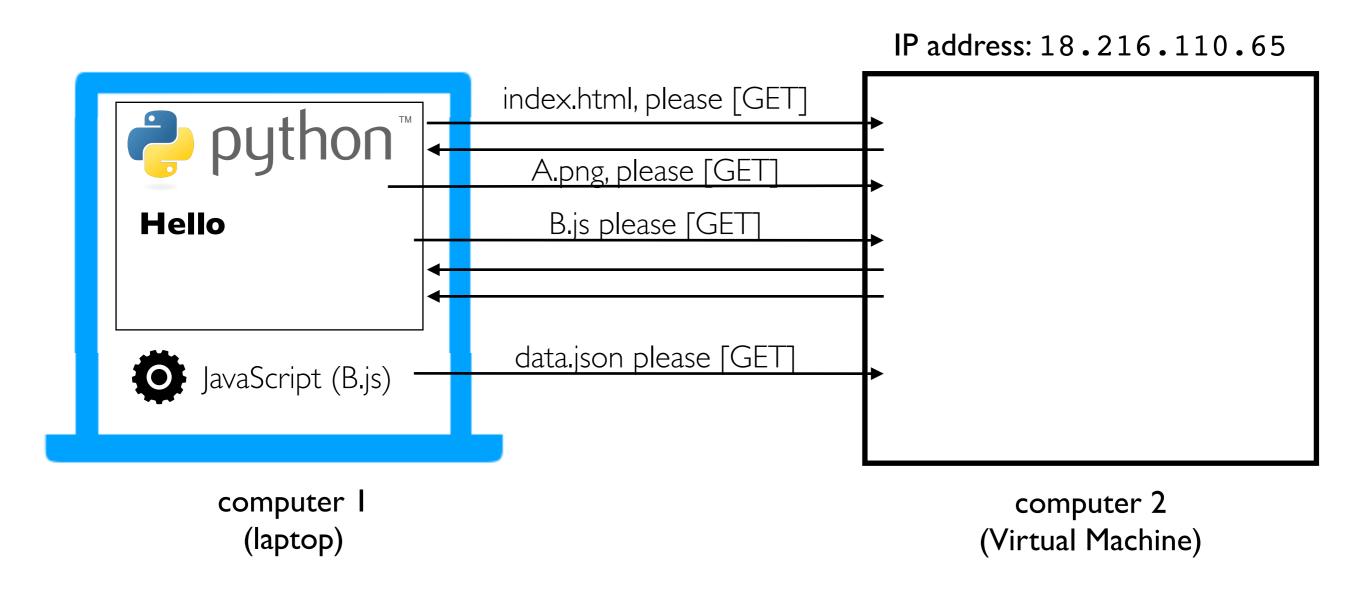

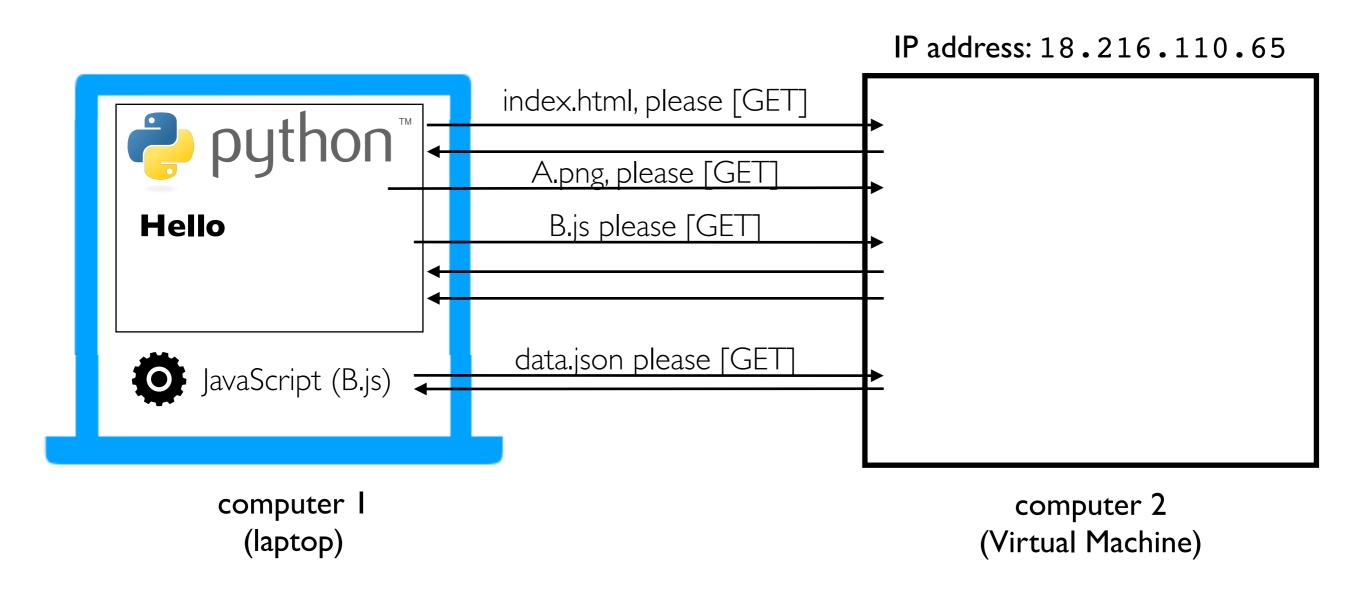

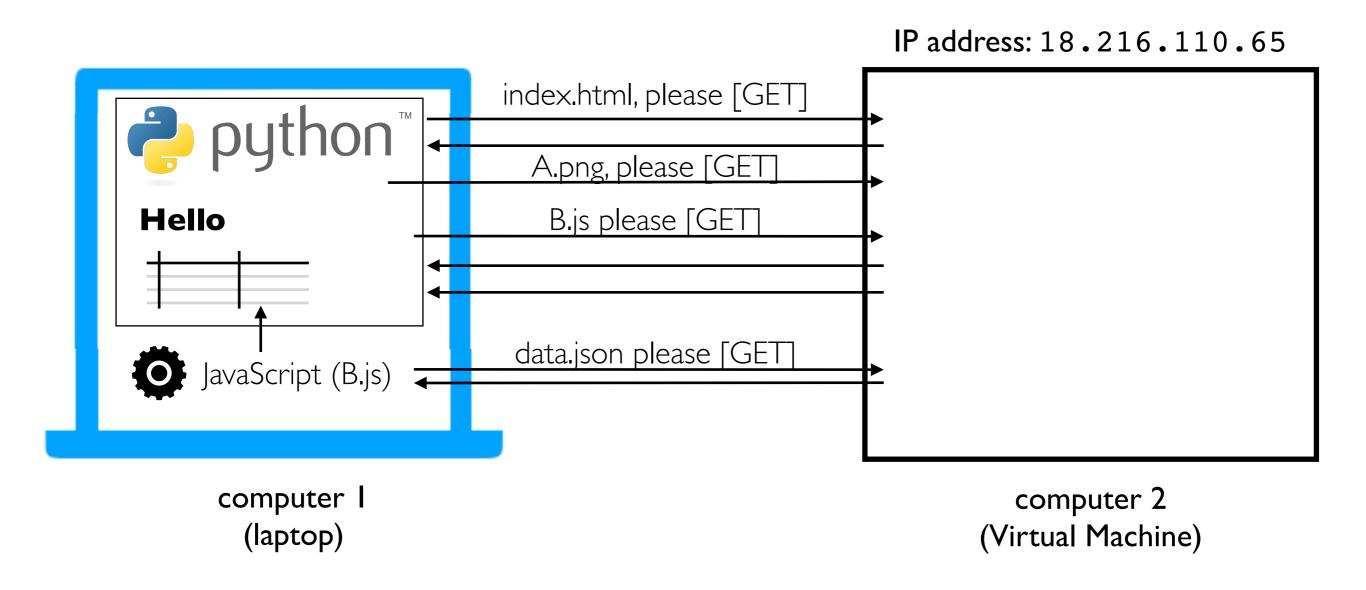

It's hard to scrape this kind of table: requests.get("index.html") wouldn't work...

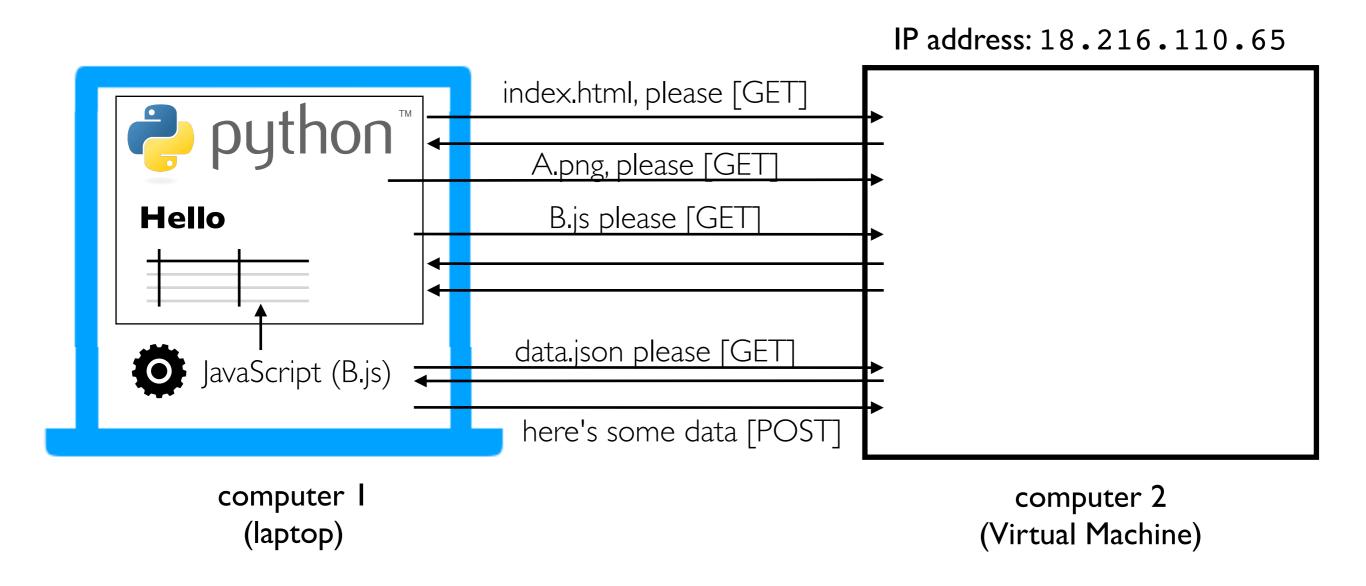

It's hard to scrape this kind of table: requests.get("index.html") wouldn't work...

#### Summary: Key Web Concepts

IP address: identifier for a computer (or network card on computer) port number: identifier used to route to specific process on computer firewall: software to block certain requests, often for certain ports listening: process is ready to receive requests from an IP/port DNS: service for converting domains to IP addresses HTTPS: encrypted HTTP traffic so others can't watch traffic on WIFI, etc. static pages: pages that correspond to files on the server dynamic pages: pages generated on-the-fly by some Python code templating: insert dynamic content into certain places in a file HTTP GET: request to download data HTTP POST: request to upload data

Web Frameworks

# Python Web Frameworks (and other packages)

Python web frameworks like Flask and Django make it easy to write functions for each webpage that can return a string with the contents.

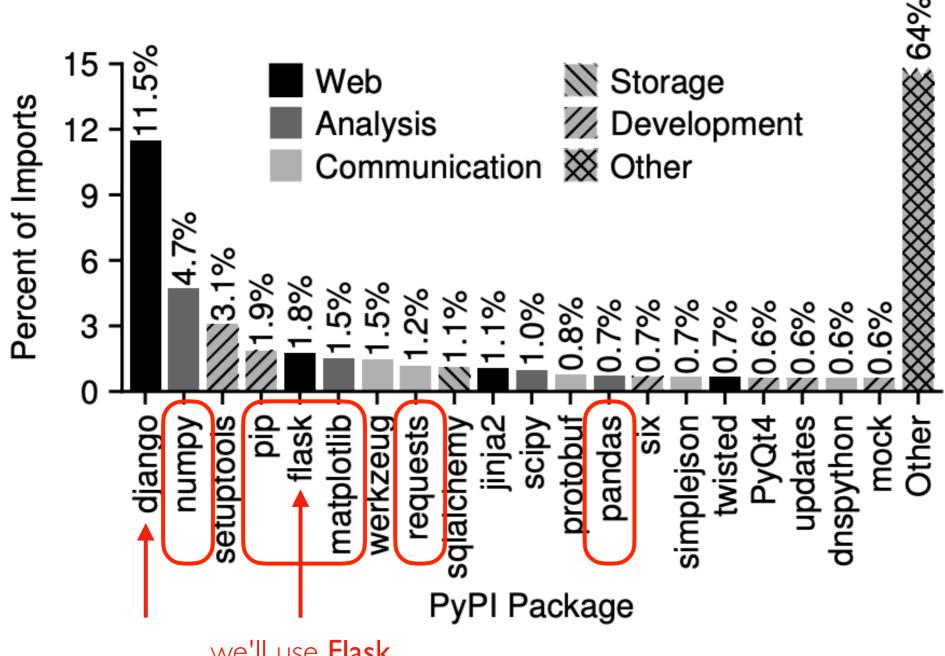

we'll use **Flask** for CS 320 because it is simpler than **Django** 

#### Flask Example

Example Flask application (P4 approximate starter code) <a href="https://github.com/cs320-wisc/f21/tree/main/p4">https://github.com/cs320-wisc/f21/tree/main/p4</a>

```
import pandas as pd
from flask import Flask, request, jsonify
app = Flask(__name___)
# df = pd.read_csv("main.csv")
@app.route('/') >>> decorator
def home():
                                                           demo!
    with open("index.html") as f:
        html = f.read()
    return html
if __name__ == '__main__':
    app.run(host="0.0.0.0", debug=True, threaded=False)
```

Decorators

#### Decorators: take a function, return a function

@name before a function "decorates" a function

```
def test(fn):
    print("test")
    return fn

def f():
    print("running f")
    f = test(f)

f()
def test(fn):
    print("test")
    return fn
@test
def f():
    print("running f")
f = test(f)
```

Useful for (a) making lists of certain types of functions, or (b) modifying functions

#### Example from Course Website

```
# decorator: user must authenticate to the admin user
def admin(fn):
    EXTRA_AUTH[fn.__name__].append(admin_check)
    return fn

# decorator: user must authenticate and have a valid email
def user(fn):
    EXTRA_AUTH[fn.__name__].append(user_check)
    return fn

# decorator: user must authenticate and be a grader
def grader(fn):
    EXTRA_AUTH[fn.__name__].append(grader_check)
    return fn
```

```
@route
@admin
def put_roster(user, event):
    s3().write_cached_json("roster.json", json.loads(event['roster']))
    return (200, 'roster uploaded')

@route
@user
def roster_entry(user, event):
    email = user['email'].lower()
    parts = email.split("@")
    if parts[1] != "wisc.edu":
        return (500, 'not a wisc.edu email')
```

#### Example: Test Caller

```
# if @test(...) decorator is before a function, add that function to test_funcs
def test(points):
    def add_test(fn):
        tests.append(TestFunc(fn, points))
    return add_test
```

```
@test(points=8)
def has classes():
    points = 0
    for name in ["BusDay", "Location", "Stop", "Trip"]:
        if hasattr(bus, name) and type(getattr(bus, name)) == type:
            points += 2
        else:
            print("no class named "+name)
    return points
@test(points=20)
def service_ids():
    points = 0
    for i, day in enumerate([datetime(2020, 2, 21), datetime(2020, 2, 22)]):
        bd = get day(day)
        service ids = sorted(bd.service ids)
        err = is_expected(actual=service_ids, name="service_ids:%d"%i)
        if err != None:
            print("unexpected service_ids for {}: {}".format(day, err))
            continue
        points += 10
    return points
```

#### Example: Invocation Counter

```
counts = \{\}
def count(fn):
    counts[fn.__name__] = 0
    def wrapper():
        counts[fn.\__name\__] += 1
        fn()
    return wrapper
@count
def f():
    print("running f")
@count
def g():
    print("running g")
f()
g()
g()
print(counts)
```